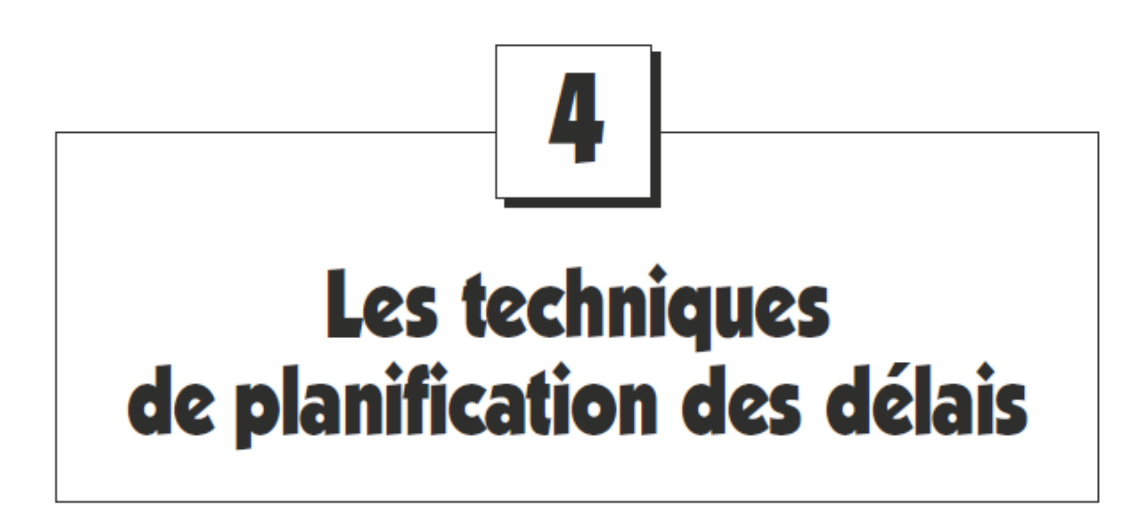

## **4.1 L'UTILISATION DE LA PLANIFICATION**

La planification des délais d'un projet comporte deux aspects, l'ordonnancement des activités et l'élaboration de l'échéancier, marqués par l'utilisation de deux techniques complémentaires : la technique des graphes et la technique Gantt (figure 4.1)

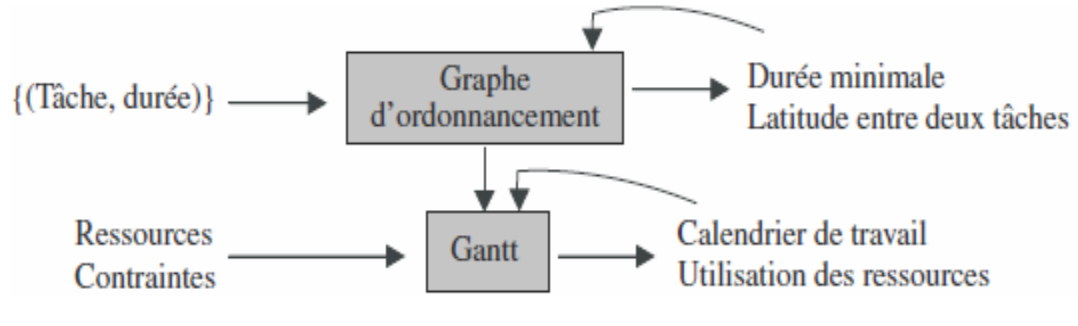

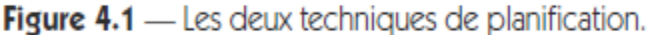

En premier lieu, indépendamment de toute affectation du travail, on prend en compte les caractéristiques de chacun des éléments résultant d'un découpage de type WBS en général affiné. On part donc d'une liste d'activités avec la durée estimée de chacune d'elles. On commence la planification par une réflexion sur les *contraintes d'ordonnancement* de ces activités et sur les possibilités de parallélisme. La technique des graphes d'ordonnancement permet de calculer la durée minimum du projet, ainsi que les temps d'attente éventuels entre deux activités. Après une première planification, il est possible d'ajuster le découpage ou de chercher à assouplir certaines contraintes. En effet, un parallélisme faible offre peu de marge de manœuvre dans la répartition du travail. On peut également utiliser des graphes d'ordonnancement pour traduire plusieurs hypothèses de fin de projet souhaitée (figure 4.1).

Dans un second temps, il s'agit d'établir un *calendrier de travail*. La durée minimum obtenue précédemment est à rapprocher du délai « normal » ou « raisonnable » proposé par certaines méthodes d'estimation des charges .

On utilise ici le diagramme de Gantt. Pour cela, il faut faire une hypothèse sur les ressources dont on disposera et, parfois, prendre en compte les contraintes de disponibilité attachées à ces ressources. On peut établir plusieurs scénarios qui correspondent à différentes hypothèses : les diagrammes aident à décider quel est le scénario souhaitable (figure 4.1).

## **4.2 LES GRAPHES D'ORDONNANCEMENT**

Il existe deux formalismes de représentation de l'ordonnancement des activités : la méthode des antécédents (Activity On Node) et la méthode du diagramme fléché (Graphe des évènements) (Activity On Edge). Dans le graphe de la méthode des *antécédents* (figure 4.2), les activités figurent sur les rectangles, les flèches ne représentant que les liens. Les ronds représentent des jalons, c'est-à-dire des activités de durée nulle.

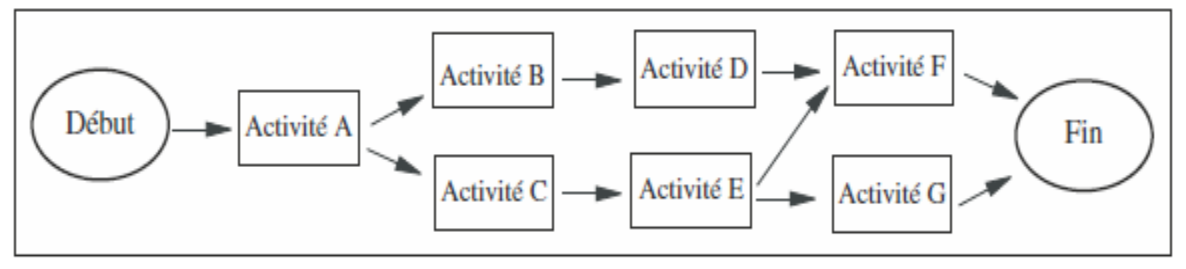

Figure 4.2 - Graphe de la méthode des antécédents.

Dans le graphe de la méthode du *diagramme fléché* (figure 4.3), les activités figurent sur les flèches, les ronds représentent des événements appelés **jalons**, ceux-ci n'ont pas de durée. Pour traduire de façon correcte les contraintes d'enchaînement, on est parfois amené à introduire des activités fictives, représentées par des flèches en pointillés (**Dummies**) de valeur nulle.

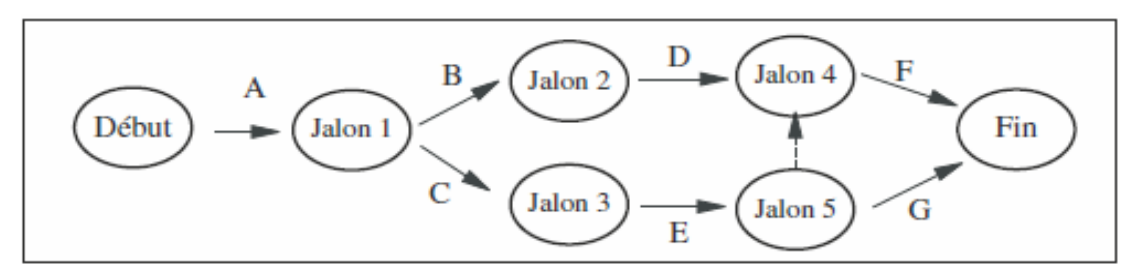

Figure 4.3 - Graphe de la méthode du diagramme fléché.

## **4.3 LES TYPES DE LIENS**

Les liens entre les tâches représentent des contraintes provenant de la nature des tâches elles-mêmes. Il existe quatre types de liens : le lien fin-début, le lien fin-fin, le lien début-début, le lien début-fin (figure 4.4).

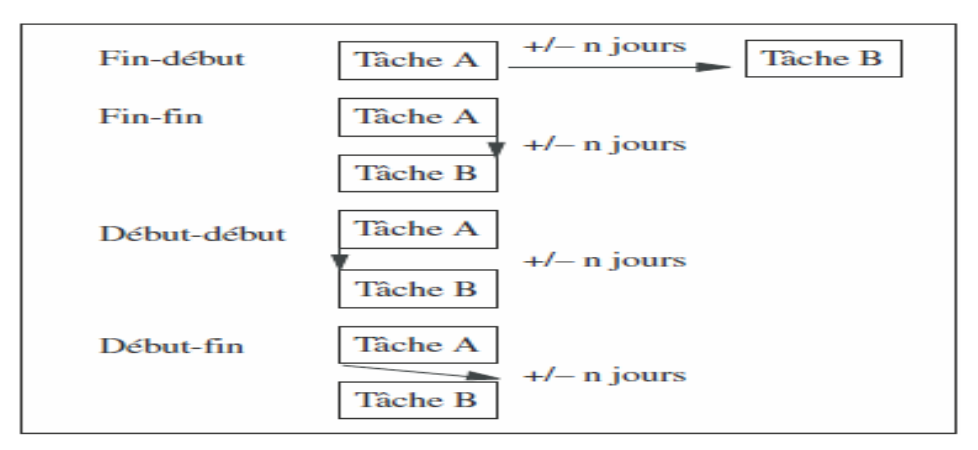

Figure 4.4 - Les types de lien.

Le lien *fin-début* est le plus courant : la tâche A doit être terminée pour que la tâche B puisse commencer. La tâche A est le *prédécesseur* de la tâche B. La tâche B est le *successeur* de la tâche A. On dit parfois que A est antécédente et B subséquente.

Par exemple (figure 4.5), la tâche de Programmation doit être terminée pour que la tâche de Test puisse commencer.

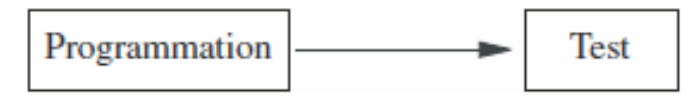

Figure 4.5 - Lien fin-début.

Le lien peut être caractérisé par un *délai,* exprimé en jours. Si le délai est négatif (– n jours), on parle d'une *avan*CE*, L'avance peut être exprimée en pourcentage de la charge restante (– x %).*

Par exemple (figure 4.6), la tâche de Test peut commencer 10 jours avant la fin de la tâche de Programmation

(– 10 jours), pour préparer l'environnement de test.

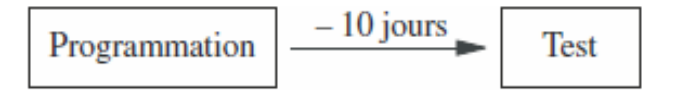

Figure 4.6 - Lien fin-début avec avance.

Si le délai est positif (+ *n* jours), on parle d'un *retard*.

Par exemple (figure 4.7), la tâche de Prise en compte des suggestions peut commencer 10 jours après la tâche d'Installation du prototype.

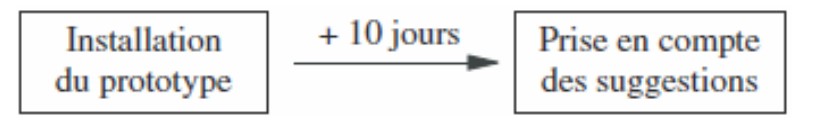

Figure 4.7 - Lien fin-début avec retard.

Le lien *fin-fin* signifie : c'est la fin de la **tâche A** qui commande la fin de la **tâche B**.

La tâche B ne peut s'arrêter que lorsque la tâche A s'arrête.

Par exemple (figure 4.8), la tâche d'Encadrement de programmation dure tant que la tâche de Programmation n'est pas terminée.

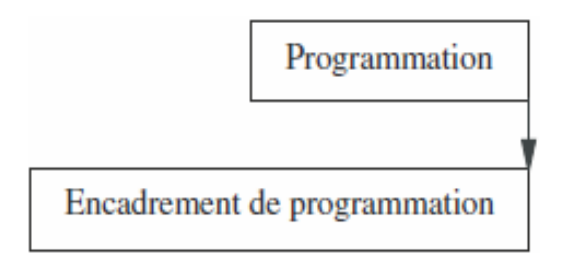

Figure 4.8 - Lien fin-fin.

Ce lien peut être également caractérisé par une avance ou un retard.

Par exemple (figure 4.9), la tâche d'Encadrement de mise en œuvre se termine 20 jours après la fin de la tâche de Mise en œuvre d'un logiciel, pour assurer une aide au démarrage.

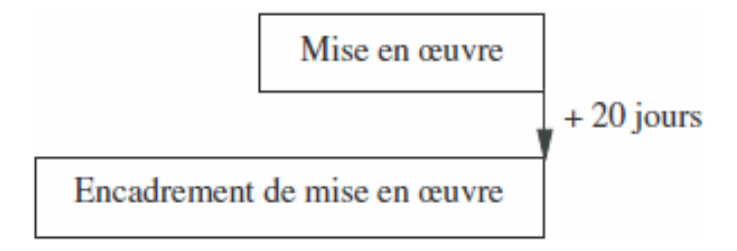

Figure 4.9 - Lien fin-fin avec retard.

Le lien *début-début* signifie : c'est le début de la tâche A qui déclenche le début de la tâche B. B doit obligatoirement « commencer » quand A « commence ».

Par exemple (figure 4.10), la tâche de Modélisation doit commencer en même temps que la tâche Interviews.

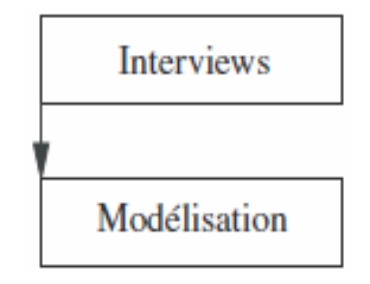

Figure 4.10 - Lien début-début.

Ce lien peut être également caractérisé par une avance ou un retard.

Par exemple (figure 4.11), la tâche Préparation de l'environnement technique doit commencer 10 jours avant le début de la tâche de Programmation et la tâche d'Alimentation du dictionnaire de données doit commencer 10 jours après le début de la tâche de Modélisation.

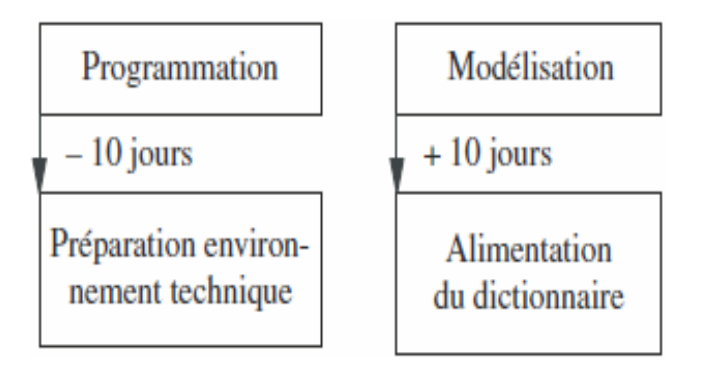

Figure 4.11 - Liens début-début avec délai.

Le lien *début-fin* signifie : c'est le début de la tâche A qui marque la fin de la tâche B. La tâche B ne peut s'arrêter tant qu'A n'a pas commencé.

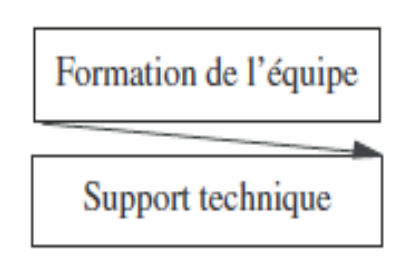

Figure 4.12 - Lien début-fin.

Par exemple (figure 4.12), le début de la tâche Formation de l'équipe marque la fin de la tâche Support technique.

Ce lien peut être également caractérisé par une avance ou un retard.

Par exemple (figure 4.13), la tâche Exploitation de l'ancien logiciel s'arrêtera 15 jours après le début de la tâche Exploitation du nouveau logiciel.

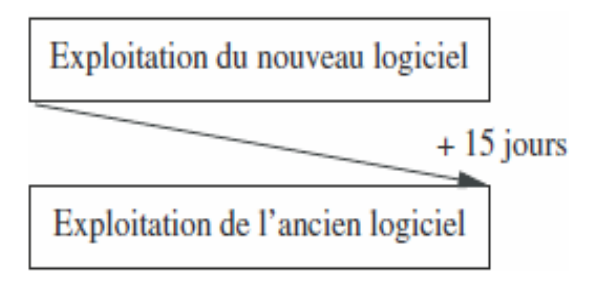

Figure 4.13 - Lien début-fin avec retard.

# **4.4 LA MÉTHODE DU CHEMIN CRITIQUE**

L'analyse d'un graphe s'effectue avec une méthode appelée la méthode du chemin critique1, car elle permet de mettre en évidence des chemins qui comportent des tâches critiques, dans le sens où elles vont retarder la fin du projet si elles sont-elles mêmes en retard.

Pour mettre en évidence ce chemin critique, on calcule les paramètres clés attachés à chaque tâche du graphe.

Pour chacune, on veut obtenir :

- les dates au plus tôt : Début au plus tôt et Fin au plus tôt ;
- les dates au plus tard : Début au plus tard et Fin au plus tard1 ;
- les marges2 : marge totale et marge libre.

La signification des dates au plus tôt (D+tôt, F+tôt) et au plus tard (D+tard, F+tard) est la suivante. Compte tenu des contraintes d'enchaînement, de la durée des tâches et de la date de début de projet, la tâche Ti ne peut pas commencer avant D+tôt et ne peut se terminer avant F+tôt.

Par ailleurs, compte tenu des contraintes d'enchaînement, de la durée des tâches et de la date de fin de projet, elle ne doit pas se terminer après F+tard sans mettre le projet en retard. De même, elle ne doit pas commencer après D+tard, sinon la date de fin du projet serait dépassée.

Pour calculer ces dates, nous devons avoir la durée di de chaque tâche Ti. On va supposer dans un premier temps qu'il n'y a que des liens de type fin-début.

Pour calculer les dates au plus tôt de chacune des tâches, on va faire l'hypothèse d'une date de début de projet (t0) et on va parcourir le graphe vers l'avant en respectant les liens.

Si la tâche Ti se situe en début de projet, la date de début au plus tôt est to. Sa date de fin au plus tôt est (to + di  $-1$ ).

$$
D+t\hat{o}t (T_i) = t_0
$$
  
 
$$
F+t\hat{o}t (T_i) = t_0 + d_i - 1
$$

Par exemple, en supposant tous les jours ouvrables (figure 4.14) :

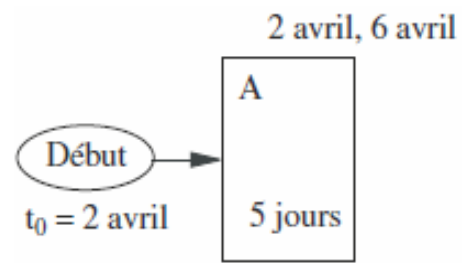

Figure 4.14 - Dates au plus tôt.

Si la tâche **T<sup>i</sup>** ne se situe pas en début de projet, elle a des prédécesseurs. Sa date de début au plus tôt est égale à la plus grande des dates de fin au plus tôt de tous ses prédécesseurs plus une période. Sa date de fin au plus tôt est obtenue en ajoutant la durée de la tâche moins une période.

D+tôt 
$$
(T_i) = \sup \{F+t\hat{o}t \text{ (prédécesseurs)}\} + 1
$$
  
 $F+t\hat{o}t \text{ (}T_i) = D+t\hat{o}t \text{ (}T_i) + d_i - 1$ 

Par exemple (figure 4.15), en supposant tous les jours ouvrables :

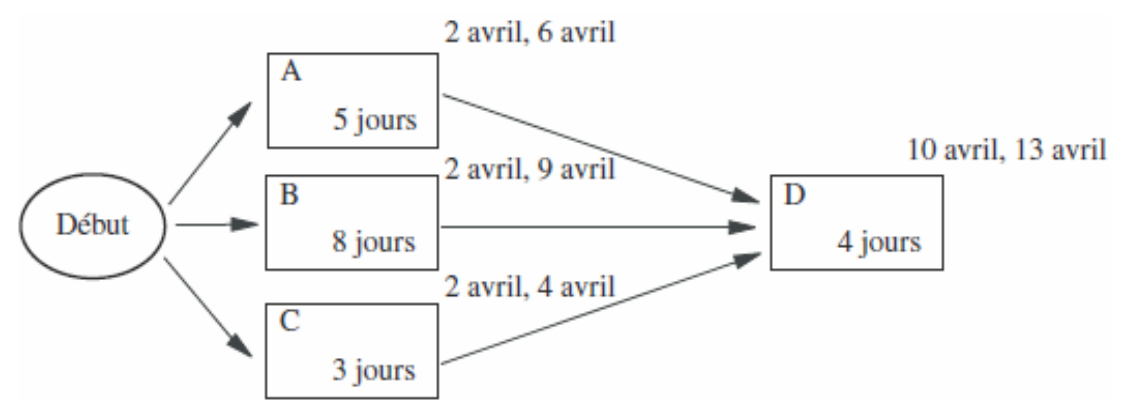

Figure 4.15 - Dates au plus tôt avec prédécesseurs.

Pour calculer les *dates au plus tard* de chacune des tâches, on va faire l'hypothèse d'une date de fin de projet et on va parcourir le graphe vers l'arrière en respectant les liens.

Soit tf la date de fin de projet. Si la tâche Ti se situe en fin de projet, la *date de fin au plus tard* est tf. Sa *date de début au plus tard* est (tf-di+1).

$$
\begin{aligned} \text{F+}\text{tard } (\text{T}_i) &= \text{t}_{\text{f}} \\ \text{D+}\text{tard } (\text{T}_i) &= \text{t}_{\text{f}} - \text{d}_{\text{i}} + 1 \end{aligned}
$$

Par exemple (figure 4.16), en supposant que le projet se termine le 15 décembre et que tous les jours sont ouvrables

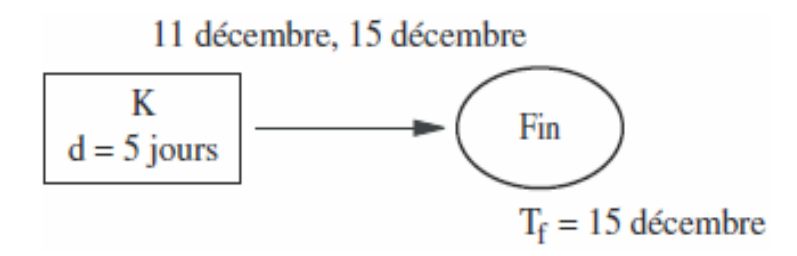

Figure 4.16 - Dates au plus tard.

Si la tâche Ti ne se situe pas en fin de projet, elle a des successeurs. Sa date de fin au plus tard est égale à la plus petite des dates de début au plus tard de tous ses successeurs moins 1. Sa date de début au plus tard est obtenue en soustrayant la durée de la tâche et en ajoutant 1.

$$
F + \text{tard } (T_i) = \inf \{ D + \text{tard } (\text{successeurs}) \} - 1
$$
  

$$
D + \text{tard } (T_i) = F + \text{tard } (T_i) - d_i + 1
$$

Par exemple, en supposant tous les jours ouvrables (figure 4.17) :

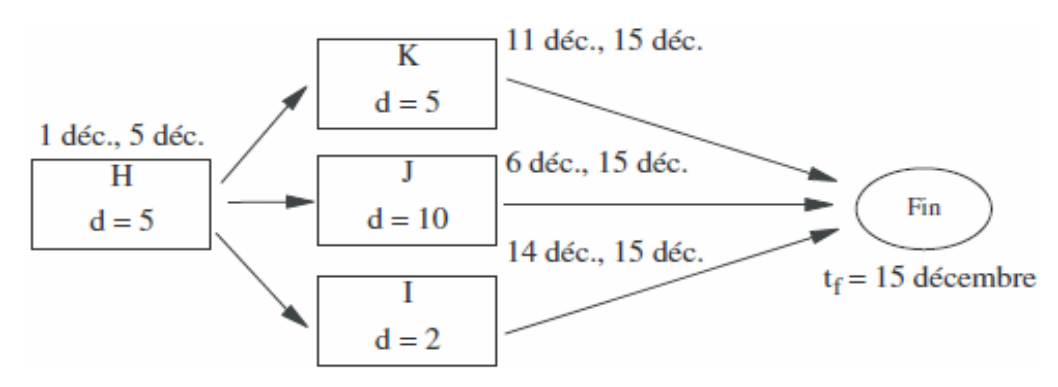

Figure 4.17 - Dates au plus tard avec successeurs.

S'il y a d'autres types de liens, c'est la tâche maître qui impose les dates (début et/ou fin) de la tâche dépendante, aussi bien pour les dates au plus tôt que pour les dates au plus tard.

Par exemple, considérant que les dates attachées à chaque tâche se lisent dans l'ordre :

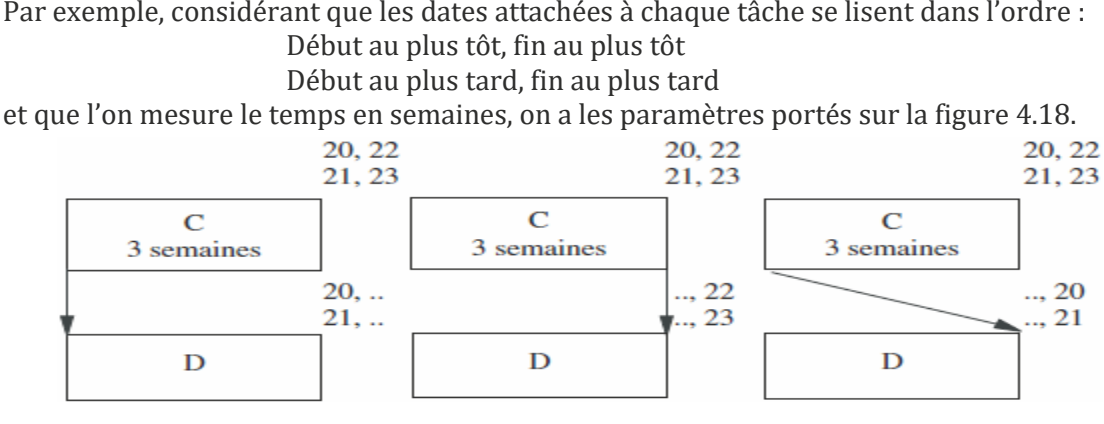

Figure 4.18 - Dates clés avec liens particuliers.

La *marge* attachée à chaque tâche est la différence entre date au plus tard (Ti) et date au plus tôt (Ti). En l'absence de liens autres que des liens fin-début, elle peut être calculée indifféremment sur les dates de début ou sur les dates de fin.

Sinon, on peut avoir deux marges différentes sur une tâche, l'une attachée au début de la tâche, l'autre attachée à la fin de la tâche. La marge représente la latitude dont on dispose quand on élabore le planning. On peut faire des simulations avec différentes dates de fin du projet. La marge ne doit jamais être négative : sinon, il faut revoir le graphe, en modifiant la tâche (éclatement de la tâche en deux pour réduire la durée de la tâche et augmenter le parallélisme), en levant certaines contraintes (découplement de tâches) ou en modifiant la date de fin du projet visée.

La marge, telle que définie ci-dessus, est parfois appelée *marge totale*, lorsque l'on veut l'opposer à une marge plus réduite appelée *marge libre*. On dispose d'une marge libre *ml* sur Ti si on peut planifier la Ti à la date

(D+tôt (Ti) + ml) sans que cela ait de conséquence sur ses successeurs (c'est-à-dire qu'on peut toujours les planifier au plus tôt).

$$
Marge\ libre\ (T_i)=\inf{\{D+t\hat{o}t\ (successeurs)\}-F+t\hat{o}t\ (T_i)-1\ \ }
$$

Le schéma de la figure 4.19 illustre la différence entre marge libre et marge totale. La tâche A dure deux périodes : sa planification au plus tôt se fait aux périodes 1 et 2, et sa planification au plus tard aux périodes 5 et 6. La marge totale de A est donc de 4. La tâche B commence au plus tôt en période 6. Si l'on planifie la tâche A aux périodes 4 et 5, cela est sans conséquence sur les choix de la planification pour la tâche B. En revanche, si l'on fait une planification en utilisant la marge totale, c'est-à-dire aux périodes 5 et 6, on ne pourra planifier la tâche B qu'à partir de la période 7. La marge libre de A est donc de 3.

|         | 2       |                   | 5                  | 6                  | 8 |  |
|---------|---------|-------------------|--------------------|--------------------|---|--|
| $D+tôt$ | $F+tôt$ |                   | $D+$ tard          | F <sub>+tard</sub> |   |  |
|         |         |                   | Marge totale $= 4$ |                    |   |  |
|         |         | Marge libre $= 3$ |                    |                    |   |  |
|         |         |                   |                    | $D+tôt$            |   |  |

Figure 4.19 - Chemin critique.

Les marges (totale et libre) figurent sur le réseau de la figure 4.20.

Le *chemin critique* est le chemin du graphe sur lequel les marges totales sont nulles.

La marge libre de toutes les tâches du chemin critique est donc nulle.

S'il n'y a que des liens fin-début, le chemin critique est le chemin le plus long : il est donc à surveiller tout particulièrement.

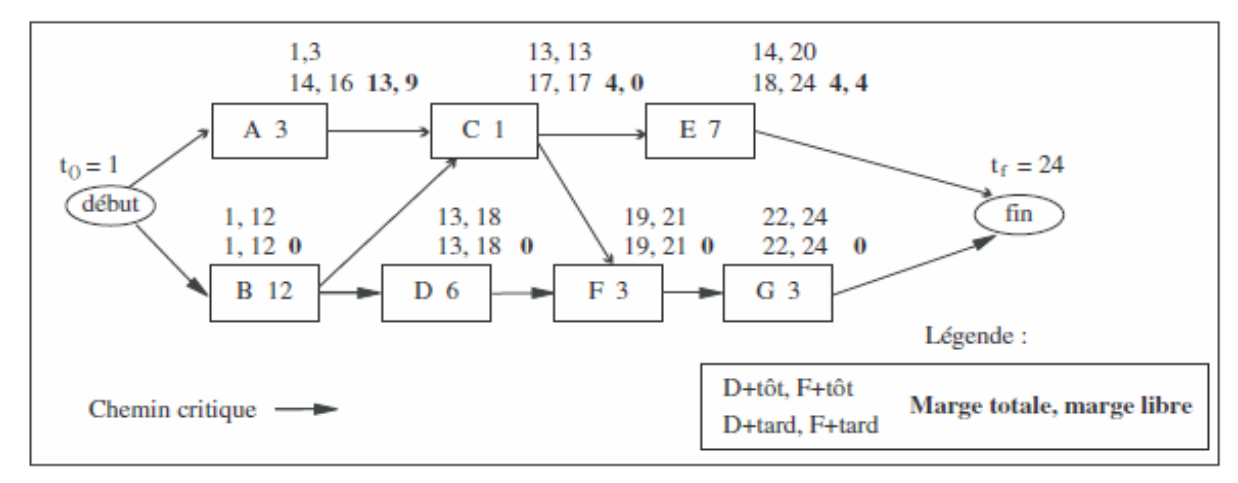

Figure 4.20 - Chemin critique.

S'il y a d'autres liens que des liens fin-début dans un réseau, le chemin critique peut ne pas être complet, c'est-à-dire ne pas parcourir le graphe du début à la fin.

C'est également le cas si l'on a des contraintes temporelles, c'est-à-dire des dates imposées (début imposé ou fin imposée) pour certaines tâches. Ce point sera illustré au chapitre 11 (paragraphe 11.9).

# **4.5 LE DIAGRAMME DE GANTT**

Le graphe des antécédents permet de faire apparaître les possibilités de parallélisme dans l'exécution des tâches et donne les dates de fin du projet possibles en dehors des contraintes de ressources. Pour passer à un planning (calendrier du projet), il faut faire des hypothèses de ressources et affecter les tâches à des personnes ou à des profils de personnes. On pourra faire plusieurs simulations selon la taille de l'équipe envisagée. On prend également en compte les contraintes de calendrier (jours non ouvrables, jours fériés…). On utilise, pour représenter le planning, le diagramme de Gantt, qui se construit de la façon suivante : • en abscisse, on a l'axe du temps ;

• en ordonnée, on peut avoir soit les tâches, soit les personnes affectées aux tâches.

Selon que l'on utilise ou non les marges pour effectuer la planification, on parlera de *planification au plus tôt*  ou de *planification au plus tard*.

Le diagramme de Gantt, qui porte le nom de son concepteur, a été élaboré au début du xxe siècle pour représenter de façon graphique la répartition du travail en atelier. C'est probablement la technique de gestion de projet la plus largement utilisée.

Voici des exemples de planning à partir du réseau ci-dessus (figure 4.20).

• **Planification au plus tôt** : on planifie les tâches en s'appuyant sur les dates au plus tôt (figure 4.21). On utilise deux personnes : ressource 1 (R1) et ressource 2 (R2). R2 doit attendre pendant 9 périodes, car la tâche C ne peut démarrer avant la fin de la tâche B. Les parties grisées représentent la marge.

| Périodes       | 1 | 2 | 3 | 4 | 5 | 6 | 7 | 8 | 9 | 10 11 12 13 14 15 16 17 18 19 20 21 22 23 24 |  |                |   |  |  |   |  |   |  |
|----------------|---|---|---|---|---|---|---|---|---|----------------------------------------------|--|----------------|---|--|--|---|--|---|--|
| Ressources     |   |   |   |   |   |   |   |   |   |                                              |  |                |   |  |  |   |  |   |  |
| R <sub>1</sub> | B |   |   |   |   |   |   |   |   |                                              |  |                |   |  |  |   |  |   |  |
|                |   |   |   |   |   |   |   |   |   |                                              |  | D              |   |  |  |   |  |   |  |
|                |   |   |   |   |   |   |   |   |   |                                              |  |                |   |  |  | F |  |   |  |
|                |   |   |   |   |   |   |   |   |   |                                              |  |                |   |  |  |   |  | G |  |
| R <sub>2</sub> | A |   |   |   |   |   |   |   |   |                                              |  |                |   |  |  |   |  |   |  |
|                |   |   |   |   |   |   |   |   |   |                                              |  | $\overline{C}$ |   |  |  |   |  |   |  |
|                |   |   |   |   |   |   |   |   |   |                                              |  |                | Е |  |  |   |  |   |  |

Figure 4.21 - Diagramme de Gantt avec planification au plus tôt.

| Périodes       |   | $\overline{2}$ | 3 | 4 | 5 | 6 | 7 | 8 | 9 |  |   |   |  |            |   |   |  |   | 10 11 12 13 14 15 16 17 18 19 20 21 22 23 24 |
|----------------|---|----------------|---|---|---|---|---|---|---|--|---|---|--|------------|---|---|--|---|----------------------------------------------|
| Ressources     |   |                |   |   |   |   |   |   |   |  |   |   |  |            |   |   |  |   |                                              |
| R <sub>1</sub> | B |                |   |   |   |   |   |   |   |  |   |   |  |            |   |   |  |   |                                              |
|                |   |                |   |   |   |   |   |   |   |  | D |   |  |            |   |   |  |   |                                              |
|                |   |                |   |   |   |   |   |   |   |  |   |   |  |            |   | F |  |   |                                              |
|                |   |                |   |   |   |   |   |   |   |  |   |   |  |            |   |   |  | G |                                              |
| R <sub>2</sub> |   |                |   |   |   |   |   |   |   |  |   | Α |  |            |   |   |  |   |                                              |
|                |   |                |   |   |   |   |   |   |   |  |   |   |  | $\sqrt{ }$ |   |   |  |   |                                              |
|                |   |                |   |   |   |   |   |   |   |  |   |   |  |            | Е |   |  |   |                                              |

Figure 4.22 - Diagramme de Gantt avec planification au plus tard.

• **Planification au plus tard** : on planifie les tâches en s'appuyant sur les dates au plus tard (figure 4.22). On utilise deux personnes : ressource 1 (R1) et ressource 2 (R2). Aucune tâche ne peut prendre de retard, sinon le projet ne pourra s'achever à la date visée.

• **Amélioration du diagramme au plus tôt** de la figure 4.21 : on utilise trois ressources, R1, R2 et R3 ; et on place la tâche A de façon à éviter une attente pour R3 (figure 4.23).

| Périodes       |   | 2 | 3 | 4 | 5 | 6 | 7 | 8 | 9 |   |  |   |   |  |  |   |  |   | 10 11 12 13 14 15 16 17 18 19 20 21 22 23 24 |
|----------------|---|---|---|---|---|---|---|---|---|---|--|---|---|--|--|---|--|---|----------------------------------------------|
| Ressources     |   |   |   |   |   |   |   |   |   |   |  |   |   |  |  |   |  |   |                                              |
| R <sub>1</sub> | B |   |   |   |   |   |   |   |   |   |  |   |   |  |  |   |  |   |                                              |
| R <sub>2</sub> |   |   |   |   |   |   |   |   |   |   |  | D |   |  |  |   |  |   |                                              |
|                |   |   |   |   |   |   |   |   |   |   |  |   |   |  |  | F |  |   |                                              |
|                |   |   |   |   |   |   |   |   |   |   |  |   |   |  |  |   |  | G |                                              |
| R <sub>3</sub> |   |   |   |   |   |   |   |   |   | A |  |   |   |  |  |   |  |   |                                              |
|                |   |   |   |   |   |   |   |   |   |   |  | C |   |  |  |   |  |   |                                              |
|                |   |   |   |   |   |   |   |   |   |   |  |   | Е |  |  |   |  |   |                                              |

Figure 4.23 - Diagramme de Gantt avec planification améliorée.

## **4.6 LA PLANIFICATION OPÉRATIONNELLE**

### *4.6.1 La prise en compte des contraintes*

Pour établir un diagramme Gantt en vue d'une planification opérationnelle, on doit prendre en compte toutes les contraintes, en commençant par celles qui sont les plus fortes et en terminant par les tâches sur lesquelles on a la latitude la plus élevée. Souvent, on cherche une planification satisfaisante, qui, souvent, n'est pas la seule possible.

On distingue plusieurs types de contraintes :

• **Les** *contraintes de liens entre tâches* ont été mises en évidence sur le graphe des antécédents, et en particulier le chemin critique. Si l'on veut terminer dans le délai minimum, on planifie en premier les tâches qui sont sur le chemin critique. On planifiera ensuite les tâches qui sont liées aux tâches du chemin critique par des liens du type début-début, fin-fin ou début-fin, et enfin on placera les tâches qui sont des prédécesseurs des tâches critiques.

• **Les** *contraintes temporelles*, c'est-à-dire les dates imposées pour une ou plusieurs tâches, figurent également sur le graphe des antécédents. Ce sont des contraintes très fortes, puisqu'elles ne laissent pas de choix.

**• Les** *contraintes liées à la disponibilité des ressources* correspondent soit à une ressource spécialisée, seule à même d'effectuer certaines des tâches du projet, soit à une pénurie de ressources. Dans les deux cas, cela peut conduire à revoir le graphe pour supprimer des possibilités de parallélisme que l'on n'est pas à même d'exploiter. Par exemple, si une personne R1 se voit confier deux tâches A et B pouvant être faites en parallèle, il faudra choisir dans quel ordre ces tâches seront effectuées. Cela correspond à la technique du lissage exposée au paragraphe 4.6.4.

• **Les** *contraintes d'exclusion* indiquent que des tâches indépendantes ne doivent pas être planifiées simultanément, souvent pour des raisons de sécurité. Ces contraintes sont assez rares dans notre domaine. On peut donner comme exemple les deux tâches suivantes : Tests volumétriques et Recette fonctionnelle. Si elles s'effectuent sur la même machine de test, on risque de pénaliser la recette et d'indisposer le client.

#### *4.6.2 L'utilisation des marges*

Pour limiter les risques de retard provoqué par des aléas, le chef de projet a souvent tendance à gonfler la durée des tâches, c'est-à-dire à introduire de la marge cachée un peu partout dans la planification. E. Goldratti appelle cette marge un *tampon (buffer)* et conseille de ne pas répartir les tampons sur toutes les tâches, mais de le faire judicieusement pour qu'ils contribuent effectivement à la maîtrise des délais. Sinon, ces marges seront systématiquement consommées sans amélioration de la performance du projet. Il fait en particulier trois recommandations.

D'abord, il est souhaitable de prévoir un tampon en fin de projet pour absorber les fluctuations du chemin critique.

Ensuite, il est prudent de placer un tampon en fin des tâches qui sont des prédécesseurs des tâches du chemin critique. En effet, certaines de ces tâches peuvent présenter des risques de dérapages, dont les conséquences toucheront le chemin critique. Si le tampon n'est pas entièrement consommé, cela pourra éventuellement permettre d'anticiper sur le démarrage de la tâche critique.

Enfin, si une ressource doit intervenir sur une tâche critique et si elle ne travaille pas déjà sur le projet, il est bon de lui notifier son intervention quelques jours avant, pour qu'elle ne prenne aucun retard au démarrage de la tâche critique.

Le tampon se présente comme une tâche fictive, liée à la tâche qu'elle doit protéger, comme prédécesseur ou comme successeur.

#### *4.6.3 Le nivellement*

La technique du nivellement consiste à maintenir le nombre de personnes travaillant simultanément sur le projet en dessous d'une certaine limite. On va donc, en général, augmenter la durée du projet. Le nivellement vise l'ensemble des ressources du projet.

Plusieurs raisons peuvent conduire à utiliser cette technique. Le nivellement évite d'avoir une taille d'équipe de projet trop importante par rapport à la durée totale du projet. Une première hypothèse de planification qui exploite au maximum le parallélisme peut conduire à une taille d'équipe risquant de générer des surcharges de coordination. La disponibilité des ressources (personnes, matériel, locaux…) peut être telle que l'on doit renoncer à utiliser toutes les possibilités d'exécuter des tâches en parallèle, telles qu'elles figurent sur le graphe des antécédents.

Le nivellement permet enfin d'étaler dans le temps les dépenses liées au projet.

Soit par exemple le projet structuré en tâches selon le réseau de la figure 4.24.

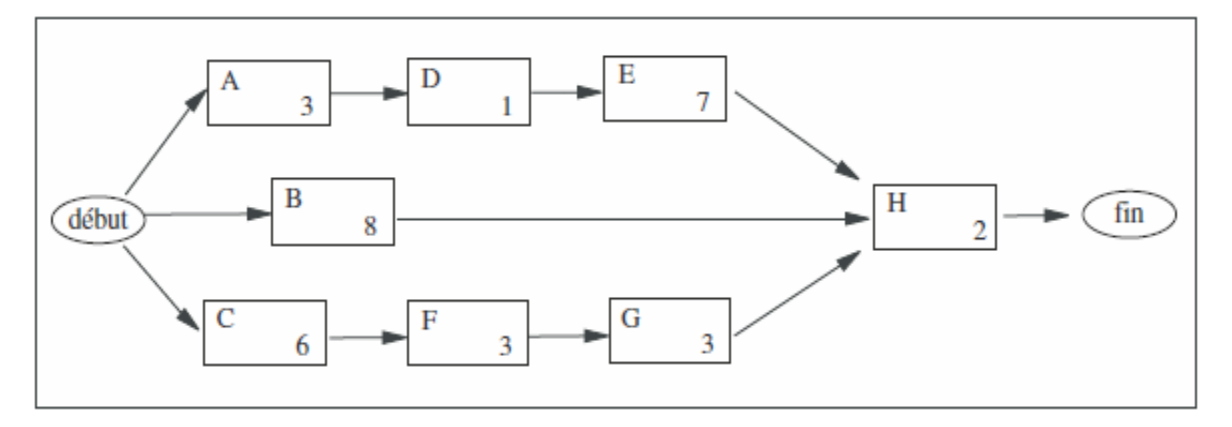

Figure 4.24 - Projet à planifier.

Le graphe fait apparaître trois chemins en parallèle.

On va donc faire une première planification avec trois ressources (figure 4.25).

| Périodes       | 1 | $\overline{2}$ | 3 | 4 | 5 | 6 | 7 | 8 | 9 |   |  |   | 10 11 12 13 14 15 16 17 18 19 20 21 22 23 24 |  |  |  |  |  |
|----------------|---|----------------|---|---|---|---|---|---|---|---|--|---|----------------------------------------------|--|--|--|--|--|
| Ressources     |   |                |   |   |   |   |   |   |   |   |  |   |                                              |  |  |  |  |  |
| R <sub>1</sub> |   |                |   |   | B |   |   |   |   |   |  |   |                                              |  |  |  |  |  |
|                |   |                |   |   |   |   |   |   |   |   |  | H |                                              |  |  |  |  |  |
| R <sub>2</sub> | C |                |   |   |   |   |   |   |   |   |  |   |                                              |  |  |  |  |  |
|                |   |                |   |   |   |   | F |   |   |   |  |   |                                              |  |  |  |  |  |
|                |   |                |   |   |   |   |   |   |   | G |  |   |                                              |  |  |  |  |  |
| R <sub>3</sub> | A |                |   |   |   |   |   |   |   |   |  |   |                                              |  |  |  |  |  |
|                |   |                |   | D |   |   |   |   |   |   |  |   |                                              |  |  |  |  |  |
|                |   |                |   |   | Е |   |   |   |   |   |  |   |                                              |  |  |  |  |  |

Figure 4.25 - Diagramme de Gantt avant nivellement.

Supposons qu'on veuille limiter la taille de l'équipe à deux personnes : on va donc niveler le diagramme, en allongeant la durée du projet (figure 4.26). On en profite pour étaler la montée en charge, en intégrant les deux ressources non pas simultanément mais successivement : R2 n'arrive sur le projet qu'en fin de période 8, quand R1 achève sa première tâche.

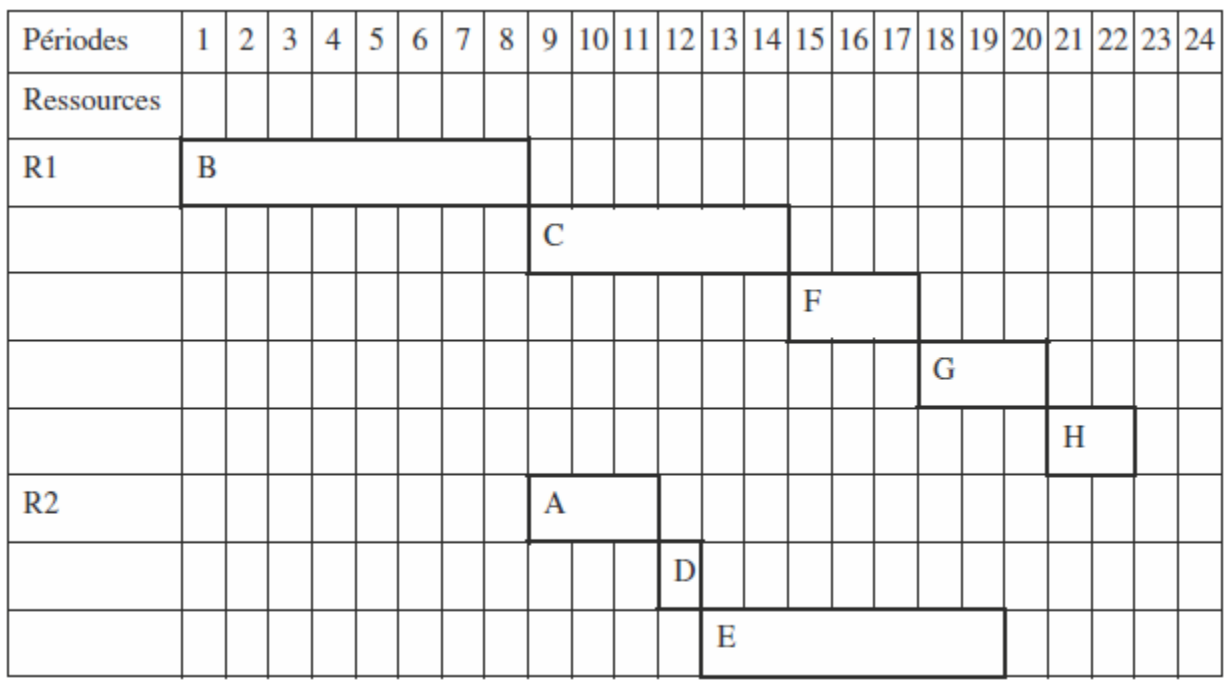

Figure 4.26 - Diagramme de Gantt après nivellement.

### *4.6.4 Le lissage*

La technique du lissage consiste à répartir pour chaque ressource sa charge de travail, de telle façon qu'elle ne se trouve à aucun moment en surcharge ou en sous-charge. On va jouer sur les marges pour décaler les tâches. Contrairement à ce qui se passe quand on cherche à niveler, on s'intéresse ici à la répartition de la charge affectée à chaque ressource. Une opération de lissage peut conduire à allonger les délais.

| Périodes       | 1 | 2 | 3 | 4 | 5 | 6 | 7 | 8 | 9 |   |   |  |   |  |   |  |  |  | 10 11 12 13 14 15 16 17 18 19 20 21 22 23 24 |
|----------------|---|---|---|---|---|---|---|---|---|---|---|--|---|--|---|--|--|--|----------------------------------------------|
| Ressources     |   |   |   |   |   |   |   |   |   |   |   |  |   |  |   |  |  |  |                                              |
| R1 $(50\%)$    | B |   |   |   |   |   |   |   |   |   |   |  |   |  |   |  |  |  |                                              |
| R <sub>2</sub> |   |   |   |   | C |   |   |   |   |   |   |  |   |  |   |  |  |  |                                              |
|                |   |   |   |   |   |   |   |   |   |   | F |  |   |  |   |  |  |  |                                              |
|                |   |   |   |   |   |   |   |   |   |   |   |  | G |  |   |  |  |  |                                              |
|                |   |   |   |   |   |   |   |   |   |   |   |  |   |  | H |  |  |  |                                              |
| R <sub>3</sub> |   |   |   |   |   | Α |   |   |   |   |   |  |   |  |   |  |  |  |                                              |
|                |   |   |   |   |   |   |   |   | D |   |   |  |   |  |   |  |  |  |                                              |
|                |   |   |   |   |   |   |   |   |   | Е |   |  |   |  |   |  |  |  |                                              |

Figure 4.27 - Diagramme de Gantt après lissage.

Les raisons du lissage sont le plus souvent des contraintes liées à l'utilisation des personnes. Parfois, on peut vouloir lisser à cause de la disponibilité réduite d'un matériel.

Nous avons repris le même exemple que ci-dessus (figure 4.25) et nous avons fait une opération de lissage (figure 4.27).

On a supposé que la ressource R1 ne pouvait travailler qu'à mi-temps. Le diagramme de la figure 4.25 était donc en surcharge pour R1. Nous avons dû re-planifier en doublant la durée des tâches affectées à R1. On a alors décidé de réaffecter la tâche H, située sur le chemin critique, à R2. On a planifié la tâche B au plus tôt, car elle était maintenant sur le chemin critique. Par contre, on a utilisé les marges des tâches affectées à R3 afin d'étaler la montée en charge du projet.

## 4.7 LE PERT PROBABILISTE

Cette technique, qui s'appuie sur le graphe des antécédents, permet d'inclure dans la planification le risque et l'incertitude attachés à chaque tâche et d'en déduire une durée du projet assortie d'un niveau de probabilité. La durée de chaque tâche peut être considérée comme une variable aléatoire, c'est-à-dire que l'on peut faire plusieurs estimations (plus ou moins probables) de la durée de la tâche. Alors, la durée de tout chemin dans le graphe PERT (*Program Evaluation and Review Technique***)** est également considérée une variable aléatoire, puisque c'est une somme de variables aléatoires.

Sous réserve des conditions suivantes :

- un nombre suffisamment élevé de tâches (minimum 4 sur le chemin) ;
- un ordre de grandeur semblable pour toutes les tâches ;
- l'indépendance entre les durées des tâches ;

La durée probable du chemin obéit à une loi de distribution proche de la loi normale (Laplace-Gauss), dont la représentation graphique est la courbe en cloche dite de Gauss.

Le calcul des paramètres du PERT probabiliste se fait en trois étapes : La première étape consiste à déterminer la loi de probabilité attachée à chaque tâche. En pratique on retient souvent une loi de distribution Bêta, c'est à- dire qu'on est capable de donner trois estimations :

- **1. topt = estimation optimiste de la durée,** 
	- c'est le temps minimal possible, si tout se déroule mieux que prévu ;
- **2. tpes = estimation pessimiste de la durée,**
- c'est le temps maximal possible, si tout se déroule au plus mal (hors catastrophe) ;
- **3. tvrai = estimation vraisemblable de la durée,** 
	- c'est la valeur que l'on donnerait si on devait n'en donner qu'une seule.

La deuxième étape consiste à calculer trois valeurs pour chaque tâche i :

• *sa durée probable tprob(i)* : c'est une moyenne statistique, c'est le temps moyen de la tâche si elle était répétée un grand nombre de fois ;

• *sa variance v(i) et son écart-type e(i)* : plus les estimations optimistes et pessimistes sont éloignées, plus elles présentent d'incertitude. C'est la variance qui mesure cette incertitude. Si elle est faible, l'estimation de la durée probable de la tâche sera assez précise.

$$
t_{prob}(i) = \frac{t_{opt}(i) + 4t_{vrai}(i) + t_{pes}(i)}{6}
$$

$$
e(i) = \frac{t_{\text{pes}}(i) - t_{\text{opt}}(i)}{6}
$$

$$
v_{(i)} = e_{(i)}^2
$$

La troisième étape consiste à calculer pour chaque chemin :

- **sa durée estimée Dest ;**
- **sa variance estimée Vest ;**
- **son écart-type estimé Eest.**

*Dest = Somme{ tprob(i)}* pour toutes les tâches i du chemin, *Vest = Somme { e(i) <sup>2</sup>}* pour toutes les tâches i du chemin,  $E_{\text{est}} = (V_{\text{est}})^{1/2}$ 

Comme la durée du chemin obéit à une loi normale, on peut utiliser la table de Gauss (figure 4.28) pour obtenir la **durée D<sup>p</sup>** du chemin avec une **probabilité p** :  $D_p = D_{est} + G(p)^* E_{est}$ 

La durée estimée du projet est probable à 50 % (car G(50) = 0).

| Probabilité = $p$ | G(p) | Probabilité = $p$ | G(p) | Probabilité = $p$ | G(p)   |
|-------------------|------|-------------------|------|-------------------|--------|
| 99,9              | 3,00 | 90                | 1,28 | 42,1              | $-0,2$ |
| 99                | 2,31 | 89,1              | 1,23 | 34,5              | $-0,4$ |
| 98                | 2,06 | 85,1              | 1,04 | 27,4              | $-0,6$ |
| 97                | 1,88 | 80,2              | 0,85 | 21,2              | $-0,8$ |
| 96                | 1,75 | 75,2              | 0,68 | 15,9              | $-1$   |
| 95                | 1,65 | 70,2              | 0,53 | 11,5              | $-1,2$ |
| 94,1              | 1,56 | 65,2              | 0,39 | 8,1               | $-1,4$ |
| 93,1              | 1,48 | 60,3              | 0,26 | 5,5               | $-1,6$ |
| 92,1              | 1,41 | 55,2              | 0,13 | 3,6               | $-1,8$ |
| 91                | 1,34 | 50                | 0,00 | 2,3               | $-2$   |

Figure 4.28 - Extrait de la table de Gauss.

Soit par exemple un chemin de durée estimé **Dest = 100** et d'écart-type estimé **Eest = 15.** On peut en déduire soit une durée probable pour une probabilité donnée, soit une probabilité d'achèvement dans un délai donné.

Ainsi,

**La durée probable à 90 % est : D90 = 100 + G(90) \* 15 D90 = 100 + 1,28 \* 15 = 119 jours.**

**La durée probable à 60 % est** : **D60 = 100 + G(60) \* 15 D60 = 100 + 0,26 \* 15 = 104 jours.**

**La probabilité de terminer en 80 jours est : 80 = 100 + G(p) \* 15** d'où **: G(p) = – 20/15 = – 1,33 d'où : la probabilité est comprise entre 9 et 10 %.**

On peut donner une mesure du risque par le ratio :

$$
R = \frac{t_{\text{box}} - t_{\text{obs}}}{t_{\text{box}}}
$$

et considérer que :

**R < 0,25 : risque faible 0,25 < R < 0,5 : risque moyen R > 0,5 : risque fort**

Le PERT probabiliste est intéressant pour les projets à forte incertitude, particulièrement sur le chemin critique, ainsi que sur les chemins ayant les plus forts risques.

Si l'incertitude est faible, la différence **[tpes – topt]** est faible par rapport à la durée estimée de la tâche. Dans ce cas, les variances des tâches seront faibles, de même que la variance du chemin, donc Eest. On n'a donc pas besoin d'un PERT probabiliste. On peut se contenter d'un graphe de la méthode des antécédents.